## **PROCEDURA SKŁADANIA WNIOSKÓW**

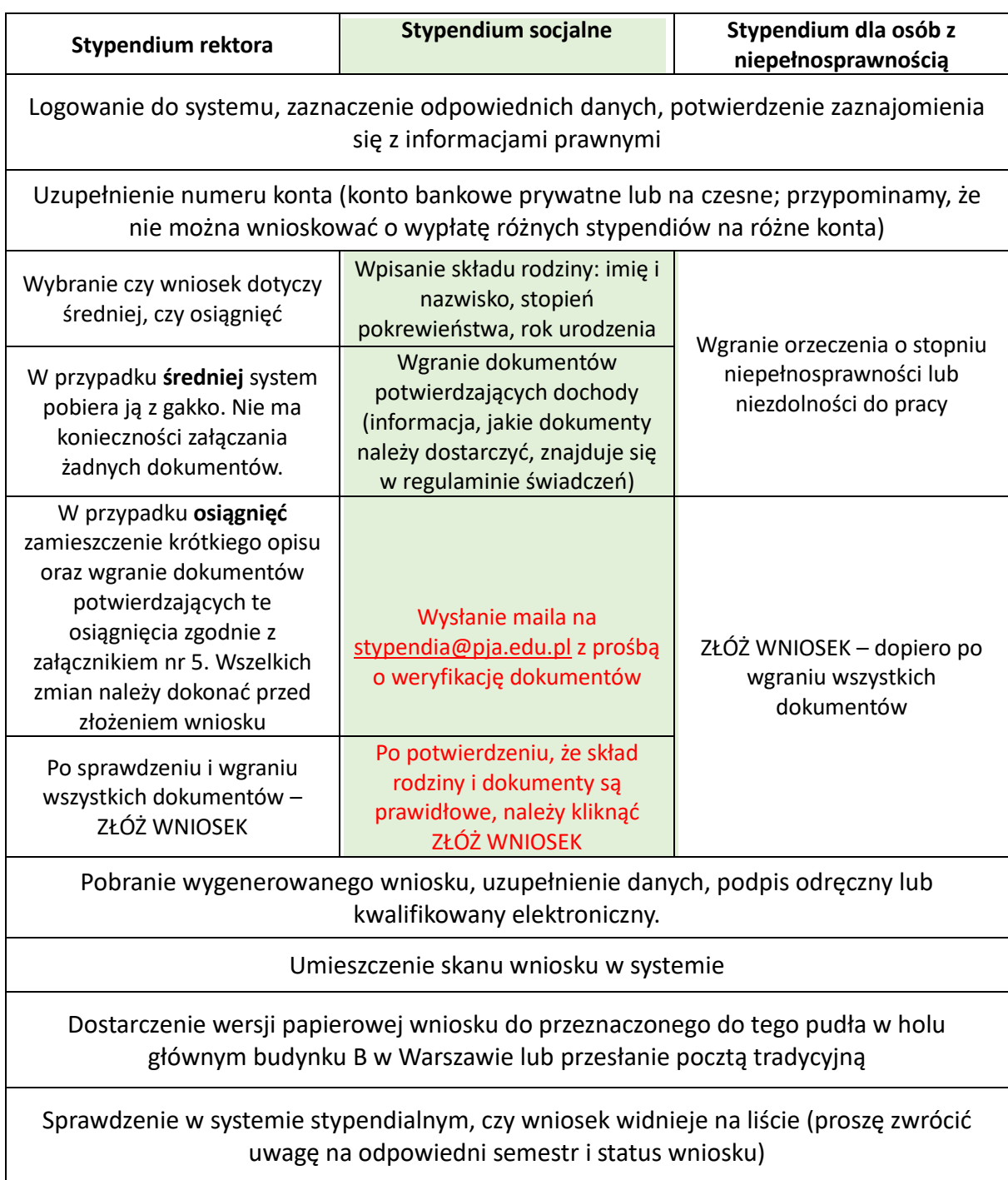

## **APPLICATION PROCEDURE**

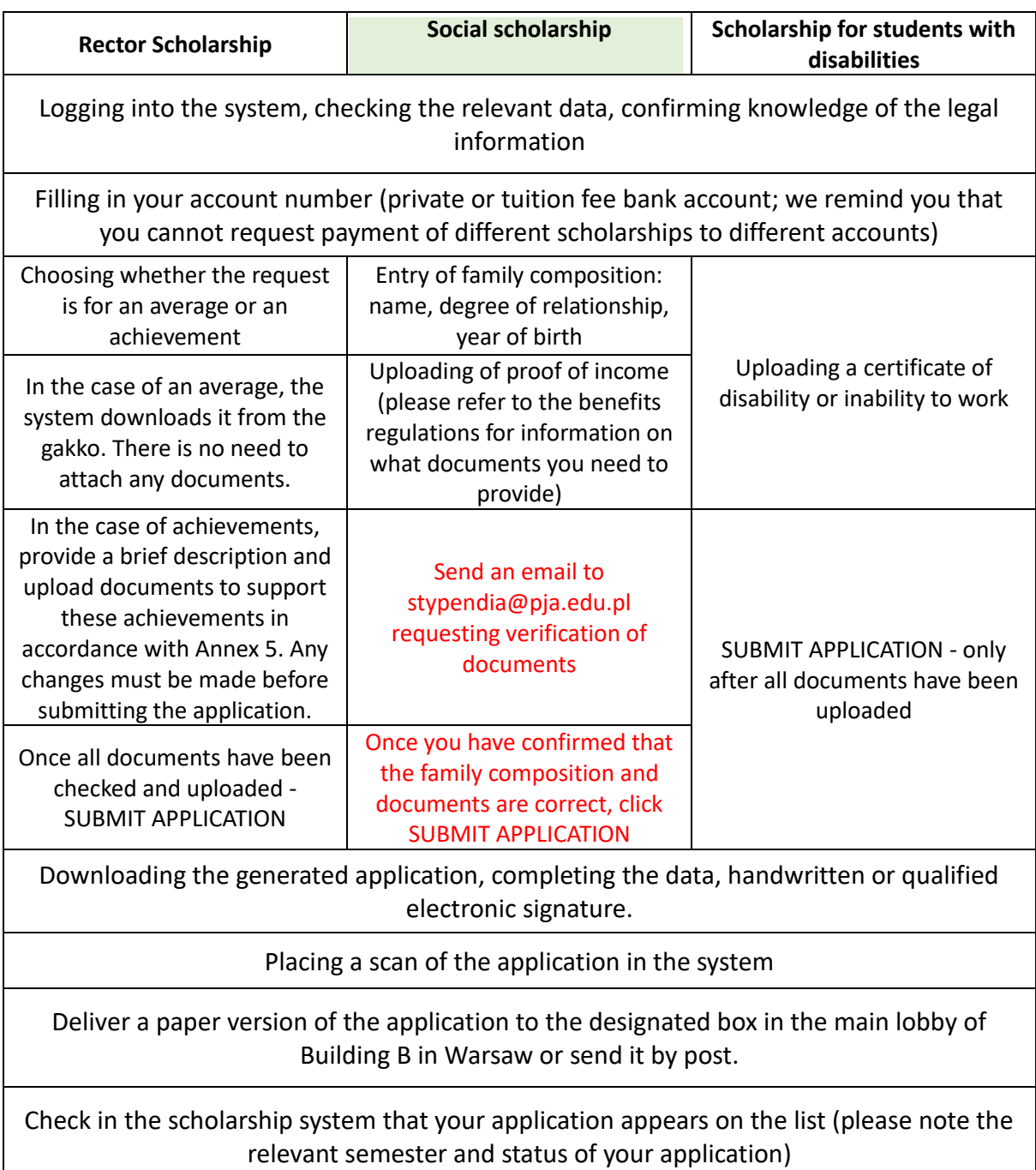